## SDQIMTRDVR2\_modbus\_register\_v1.2.xlsx

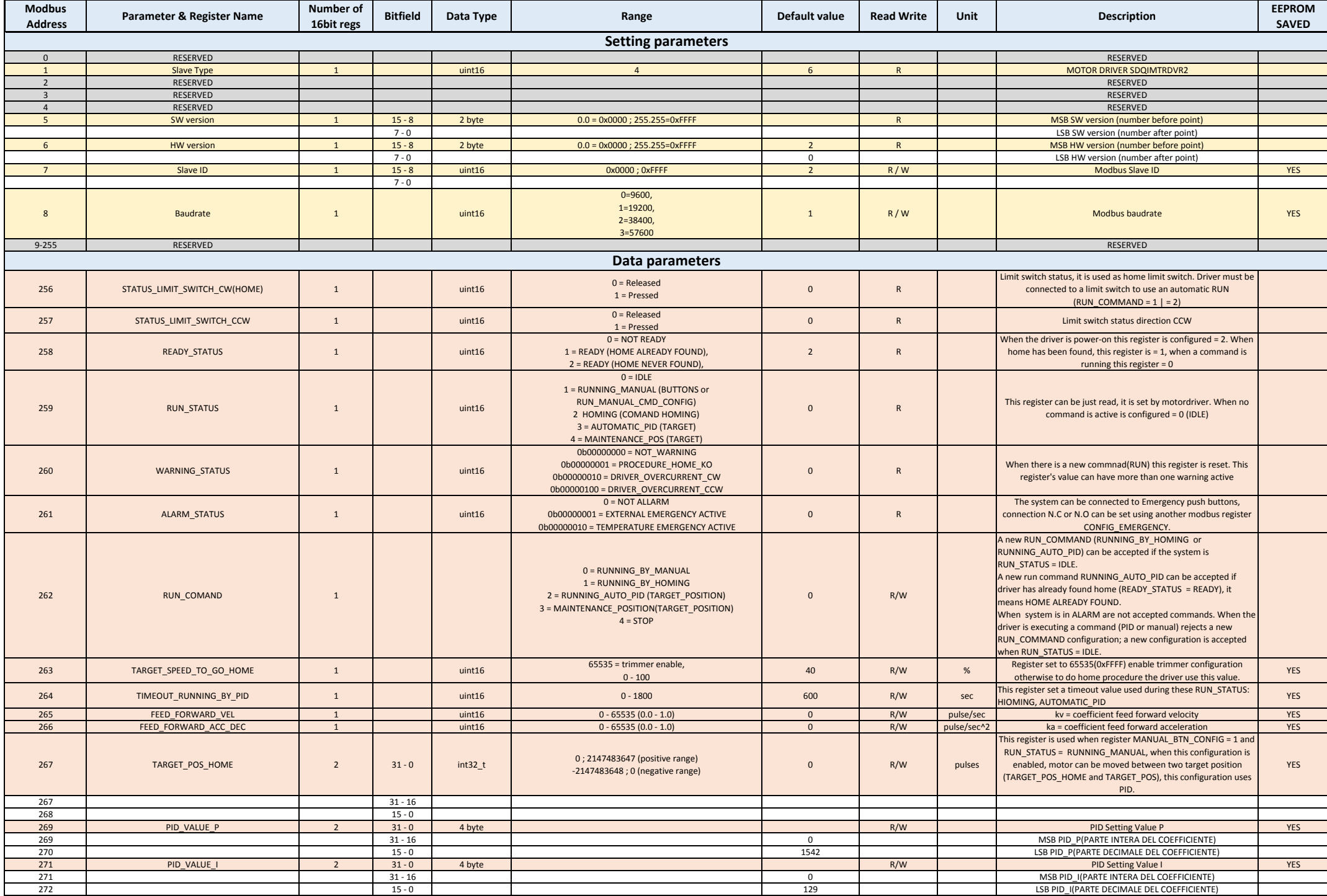

## SDQIMTRDVR2\_modbus\_register\_v1.2.xlsx

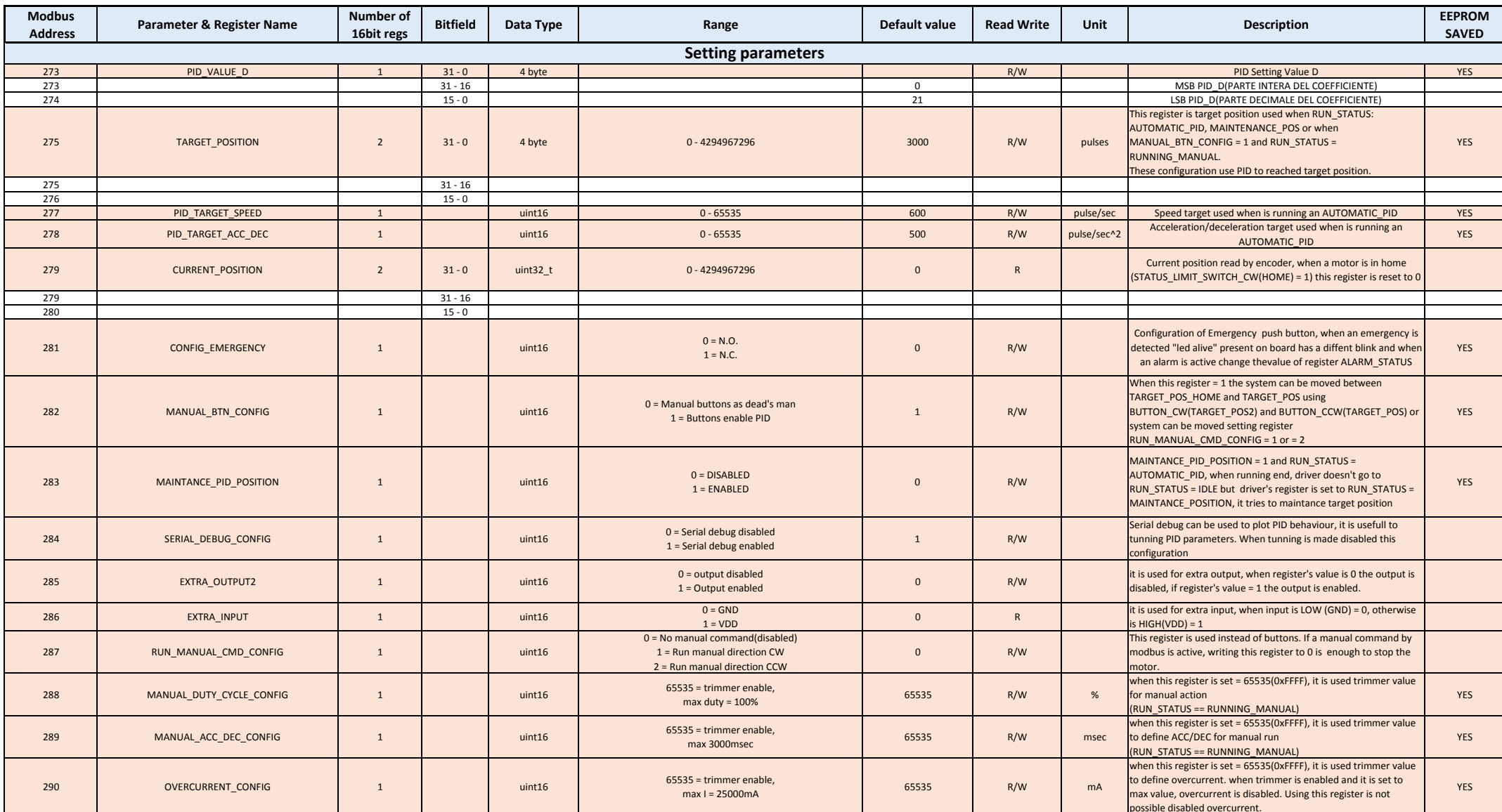